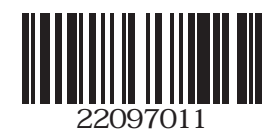

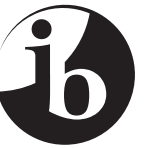

International Baccalaureate® Baccalauréat International **Bachillerato Internacional** 

## **Computer science HIGHER level Paper 1**

Tuesday 19 May 2009 (afternoon)

2 hours 15 minutes

INSTRUCTIONS TO CANDIDATES

- Do not open this examination paper until instructed to do so.
- Section A: answer all the questions.
- Section B: answer all the questions.

 $-2$  – M09/5/COMSC/HP1/ENG/TZ0/XX

## **SECTION A**

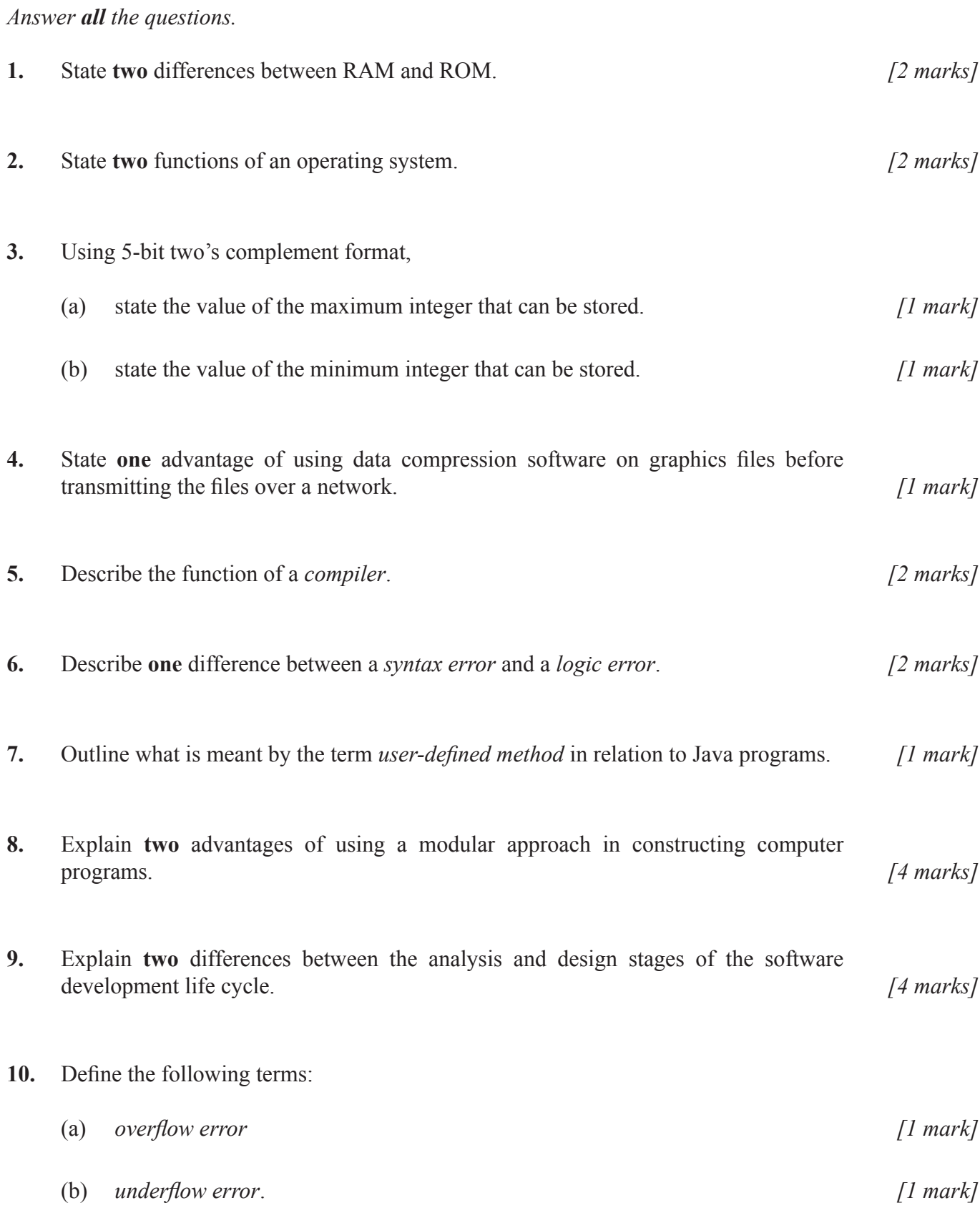

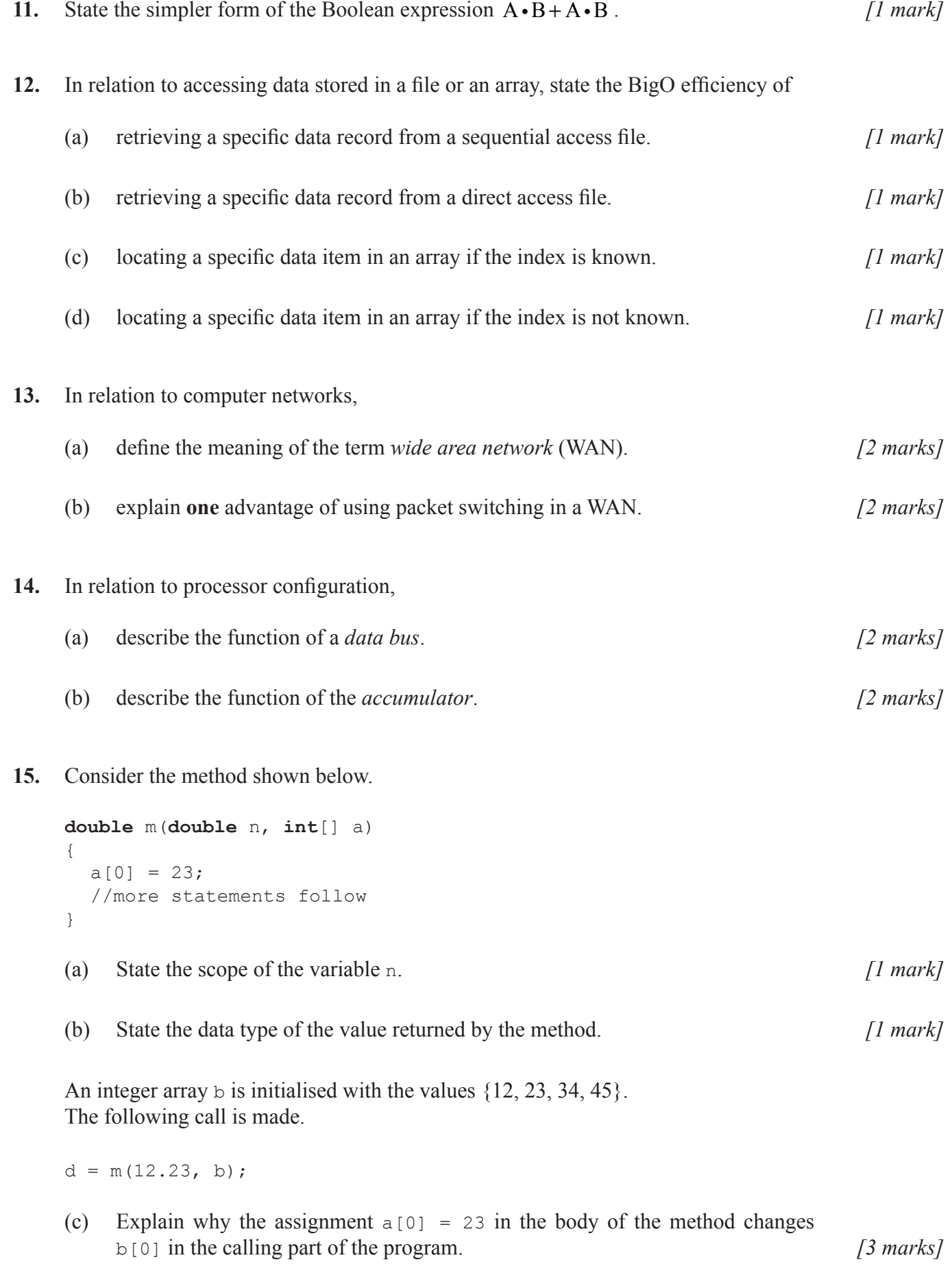

**Turn over**

## **SECTION B**

*Answer all the questions.*

**16.** Consider the program shown below.

```
public class HLP1
     	 {
       static int[][] a = \{ \{1, 3, 4, 4, 7\},\}{2, 3, 4, 5, 6}	 	 	 	 	 	 	 	 		 {8, 2, 2, 3, 5}
\} ;
       	 	 public static void main(String[] args)
       	 	 {
          display(1, 3);
          double p = run(2, 2);
          	 	 	 output(p);
       	 	 }
       	 	 static void display(int d, int j)
       	 	 {
          for (int i = 0; i < \uparrow; i++)
            	 	 	 	 output(a[i][d]);
       	 	 }
       	 	 static double run(int d, int j)
       	 	 {
          double t = 0;
          for (int i = 0; i < j; i++)t = t + a[i][d];	 	 	 return t;	
       	 	 }
     	 }
```
 To illustrate how array elements are addressed, the value of a[2][0] is 8.

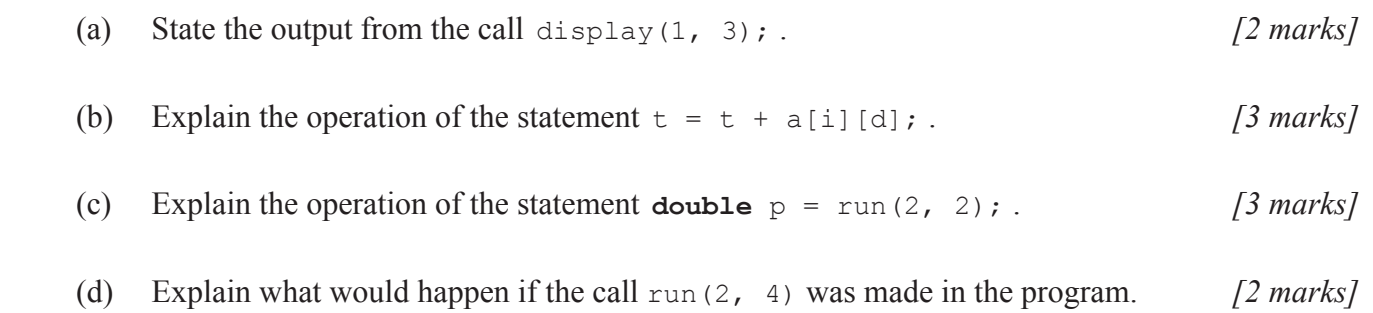

**17.** The keyboard shown below controls access to a computer room by allowing a **three** character access code to be input followed by pressing the **ENTER** key. If the **DELETE** key is pressed the last character is removed to correct a mistake that has been made.

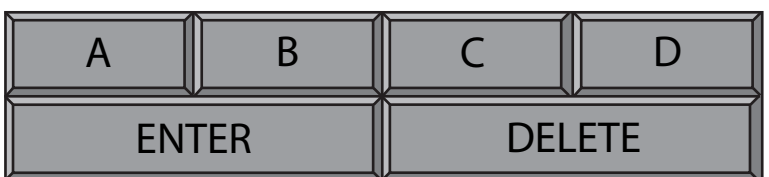

A buffer is used to store the key presses before they are removed by the processor after the **ENTER** key is pressed.

The sequence of key presses, **A**, **C**, **C**, **DELETE**, **DELETE**, **B**, **D**, **ENTER** would result in the code **ABD** being processed by the computer.

 If more than three letters are pressed in succession a warning sound is made.

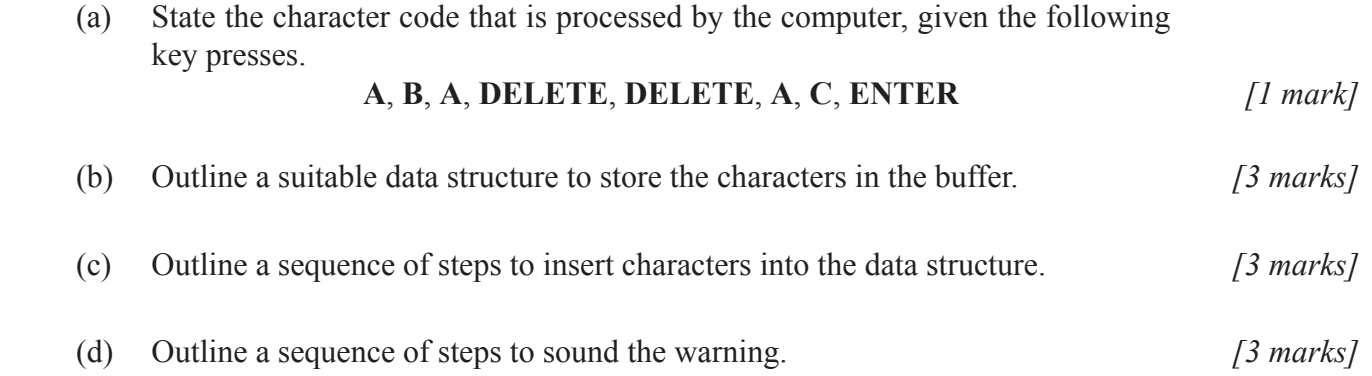

**18.** The diagram below shows a monitoring device with a CPU that has a **serial** input port connected to a 4-bit register. The 4 bits represent the number of litres of petrol in a storage tank as an unsigned integer.

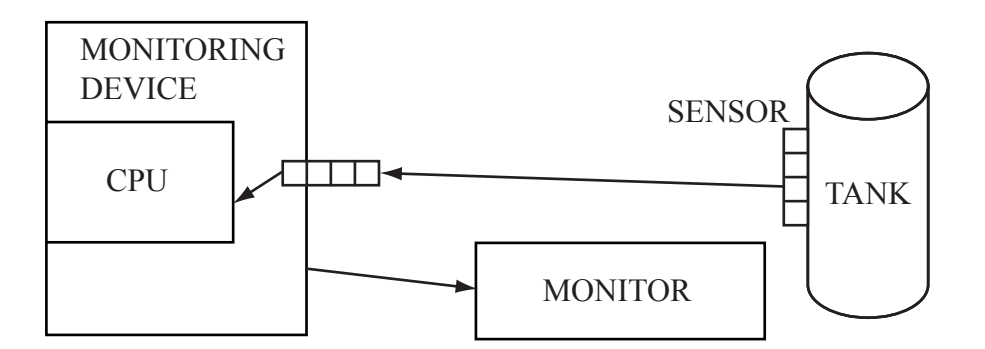

When the register is written to, an interrupt is triggered and the CPU executes a program that checks the value stored in the register. If the value is less than a specified amount an alert message is displayed on an operator's monitor. (b) Describe **three** stages in the operation of an *interrupt*. *[3 marks]*

 (a) Calculate, showing your working, the maximum capacity of the storage tank. *[2 marks]*

Data in the sensor on the tank is stored using a 4-bit parallel register. Every 4 minutes this data is transferred to the monitoring device's 4-bit register.

 (c) Explain the nature of the problem that exists in interfacing the sensor to the input port. *[2 marks]* (d) Identify **three** steps that are undertaken by the control system after the data is sent by the sensor. *[3 marks]* 

- **19.** Users request information from a search engine by entering a query string. For example, "What is the longest river?".
	- (a) State the main characteristic of an operating system that enables many users to request searches at the same time. *[1 mark]*

The search software attempts to match the key words in the query string to the location of the answer. (Note that more than one possible location may be indentified.) For example, "longest river" is matched to www.riverStats.com and www.RiverNile.com.

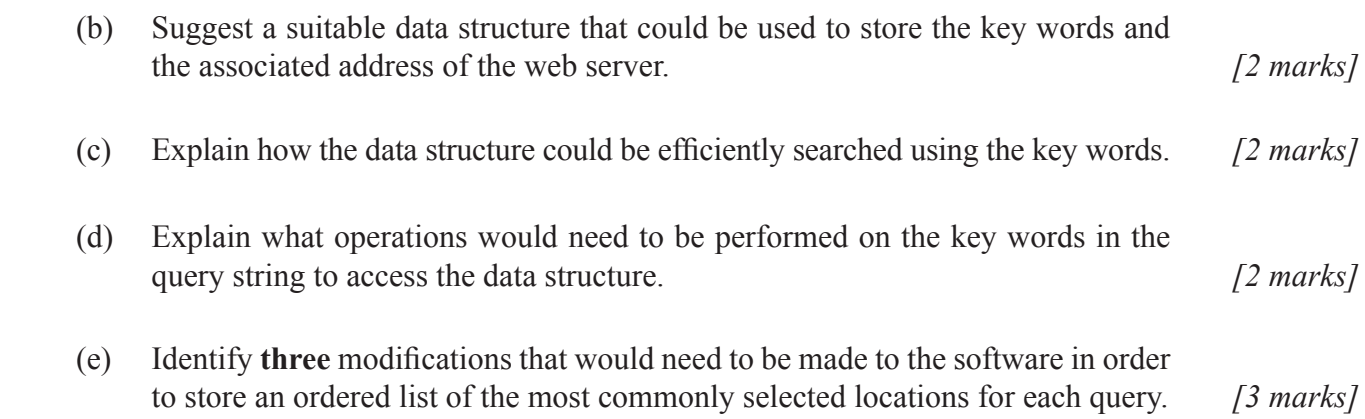

**20.** Consider the following three classes and the Driver program shown below.

```
public class Thing
{
  private String name;
  public Thing(){}
  void setName(String name){this.name = name;}
  public String getName(){return name;}
}
public class Thing1 extends Thing
{
  private String name;
  	 Thing1(String name){this.name = name;}
  public String getName(){return name;}
}
public class Thing2 extends Thing
{
  private String name;
  	 Thing2(String name){this.name = name;}
  public String getName(){return name;}
}
public class Driver
{
  public static void main(String[] args)
\{	 	 Thing[] things = new Thing[3];
    \text{things}[0] = \text{new} Thing();
    	 	 things[0].setName("Cat Family");
    	 	 things[2] = new Thing1("Lion");
    	 	 things[1] = new Thing2("Tiger");
    	 	 output(things[0].getName());
    output(things[1].getName());
    	 	 output(things[2].getName());
  	 }
}
(a) Define the term encapsulation. [2 marks]
	 (b)	 Explain one advantage of making the variable name private. [2 marks]
	 (c)	 Outline the programming technique associated with the use of the key word 
    extends in
                  public class Thing1 extends Thing
                                  and
                  public class Thing2 extends Thing. [2 marks]
(d) Outline the programming technique used to enable the method qetName() to
    correctly execute in the three output statements. [2 marks]
	 (e)	 Discuss one advantage of using this technique. [2 marks]
```
**21.** Consider the following Boolean statement.

$$
F = \overline{A} \cdot B \cdot C + A \cdot B \cdot C + A \cdot B \cdot \overline{C} + \overline{A} \cdot \overline{B} \cdot C
$$

 (a) Copy and complete the following truth table. *[4 marks]*

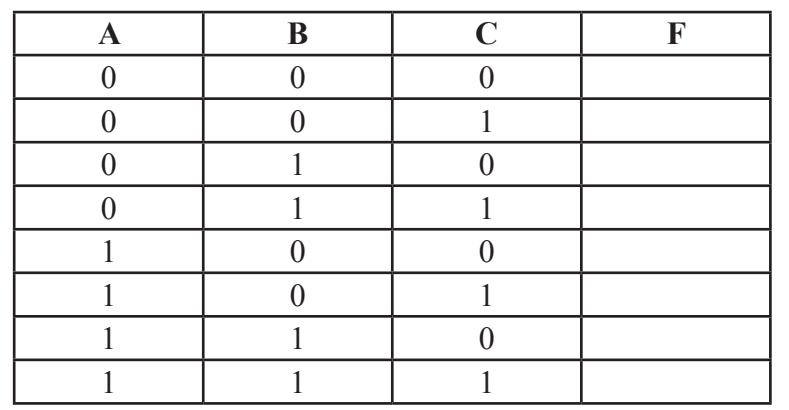

- (b) Determine the minimised Boolean expression, by clearly showing or describing the steps followed. *[3 marks]*
- (c) Draw a circuit for the minimised expression obtained in part (b). *[3 marks]*